## МИНОБРНАУКИ РОССИИ **ФЕДЕРАЛЬНОЕ ГОСУДАРСТВЕННОЕ БЮДЖЕТНОЕ ОБРАЗОВАТЕЛЬНОЕ УЧРЕЖДЕНИЕ ВЫСШЕГО ОБРАЗОВАНИЯ «ВОРОНЕЖСКИЙ ГОСУДАРСТВЕННЫЙ УНИВЕРСИТЕТ» (ФГБОУ ВО «ВГУ»)**

УТВЕРЖДАЮ Заведующий кафедрой связей с общественностью, рекламы и дизайна  $\rightarrow$ факультета журналистики

 $\_$ д.ф.н. Тулупов В.В.

28.04.2024 г.

# **ПРОГРАММА ПРАКТИКИ ПО ПРОФЕССИОНАЛЬНОМУ МОДУЛЮ ПМ.03 «Продвижение торговых марок, брендов и организаций в среде Интернет средствами цифровых коммуникационных технологий»**

# **УП.03.01 Практические основы продвижения торговых марок, брендов и организаций в среде Интернет средствами цифровых коммуникационных технологий**

- **1. Код и наименование направления подготовки/специальности:** 42.02.01 «Реклама»
- **2. Профиль подготовки/специализация:** гуманитарный
- **3. Квалификация (степень) выпускника:** среднее профессиональное образование
- **4. Форма обучения:** очная
- **5. Кафедра, отвечающая за реализацию практики:** кафедра связей с общественностью, рекламы и дизайна факультета журналистики ВГУ
- **6. Составители программы:** Осенкова Т.А. преп., к.ф.н.
- **7. Рекомендована:** НМС факультета журналистики протокол от 18.04.2024 № 7
- **8. Учебный год:** 2026/2027 **Семестр(ы):** 6 семестр

## **9. Цель практики:**

### **Цели учебной практики:**

Программа учебной практики является частью программы профессионального модуля ПМ.03 «Продвижение торговых марок, брендов и организаций в среде Интернет средствами цифровых коммуникационных технологий», практика реализуется частично в форме практической подготовки.

### **Цели учебной практики**:

- получение профессиональных знаний о принципах и методах продвижения торговых марок, брендов и организаций в Интернете.

### **Задачи учебной практики**:

- закрепление и углубление полученных теоретических знаний по продвижению торговых марок, брендов и организаций в Интернете.

#### **Форма промежуточной аттестации:** *зачет.*

**Коды формируемых (сформированных) компетенций:** ОК 1, ОК 2, ОК 3, ОК, ОК 5, ОК 9, ПК 3.1., ПК 3.2, ПП 3.3.

В результате изучения профессионального модуля обучающийся должен:

### **уметь**:

- работать с различными инструментами и технологиями для продвижения в Интернете.

- анализировать эффективность продвижения в Интернете.

## **знать**:

- основные принципы и методы продвижения в Интернете.

- особенности работы с целевой аудиторией в Интернете.

**Количество часов** на освоение учебной практики в рамках освоения ПМ.03 «Продвижение торговых марок, брендов и организаций в среде Интернет средствами цифровых коммуникационных технологий» - 36 часов.

**Место проведения учебной практики**: на базе рекламных предприятий, с которыми заключен договор.

Время проведения учебной практики: 6 семестр.

### **12. Планируемые результаты обучения при прохождении практики (компетенции, приобретаемый практический опыт, знания и умения), соотнесенные с планируемыми результатами освоения образовательной программы (компетенциями выпускников):**

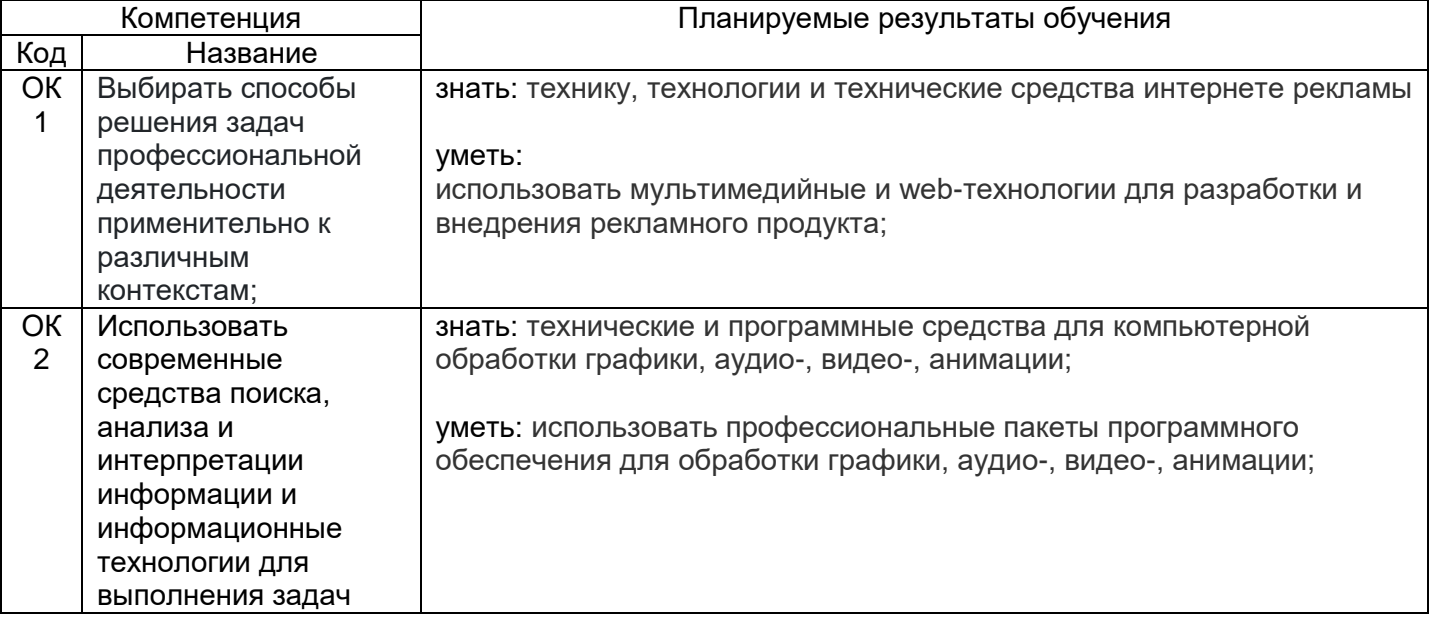

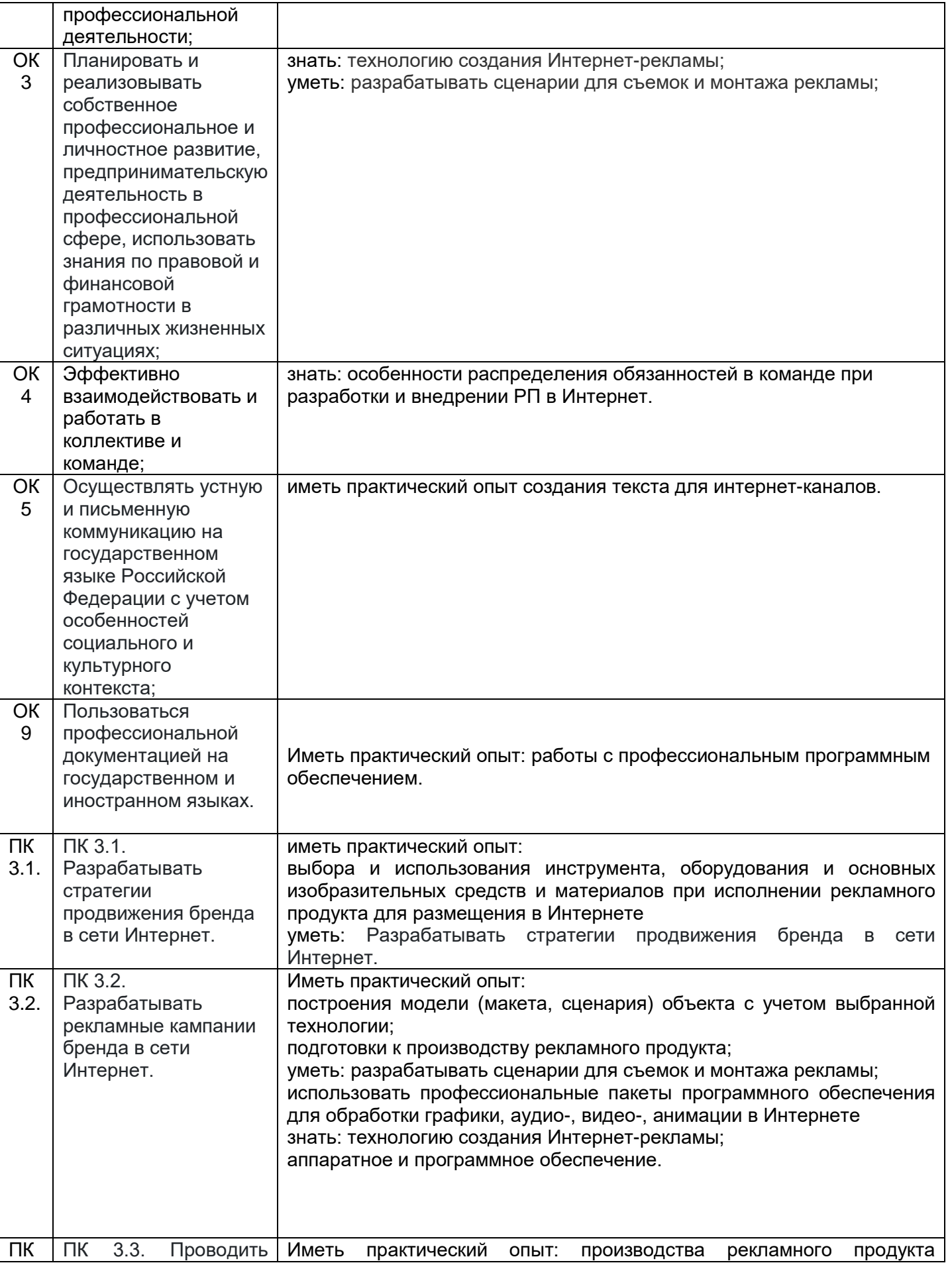

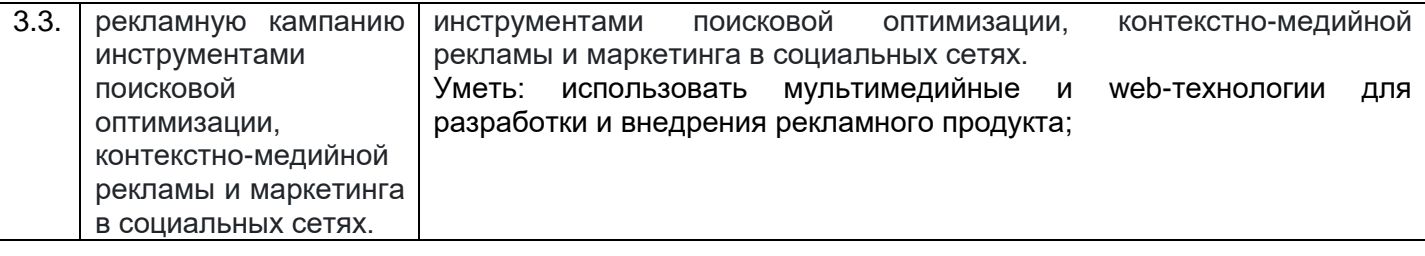

## **13. Объем практики** (в соответствии с учебным планом)

Общая трудоемкость учебной/производственной практики составляет: 2 недели (72 часа)

## **Формы промежуточной аттестации (по итогам практики)** зачет **14. Виды учебной работы**

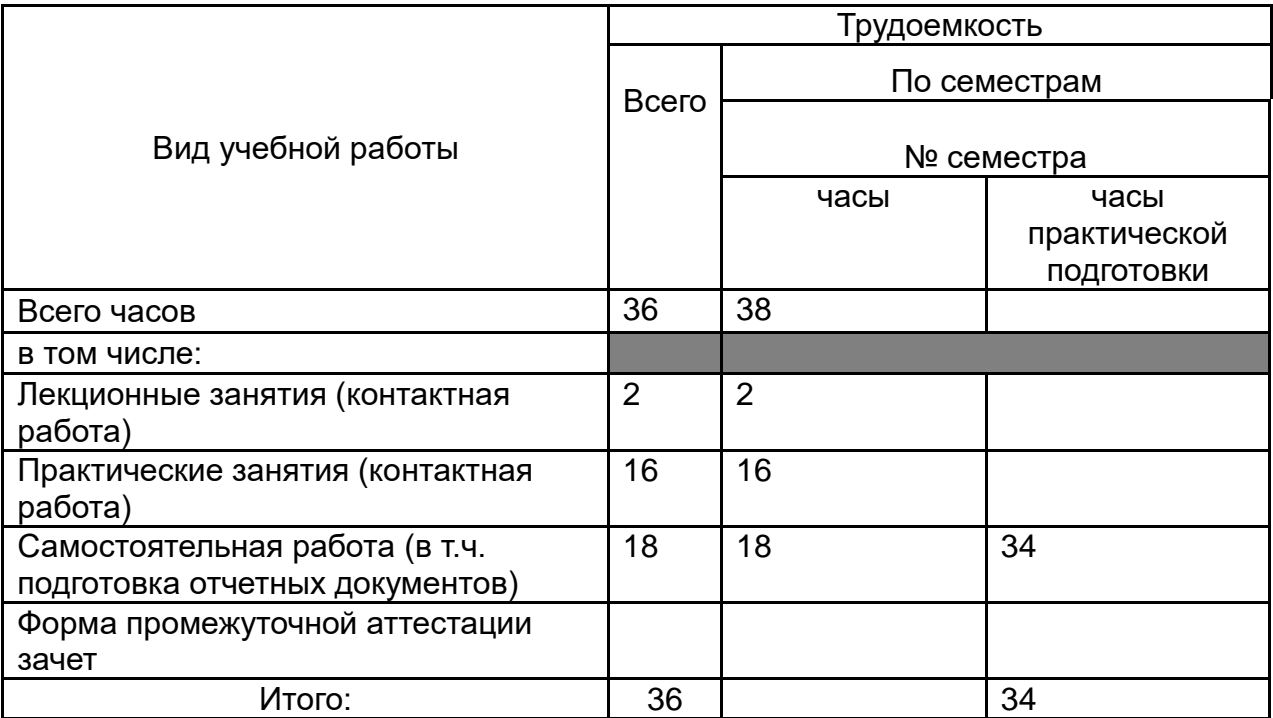

# **15. Содержание практики<sup>1</sup>**

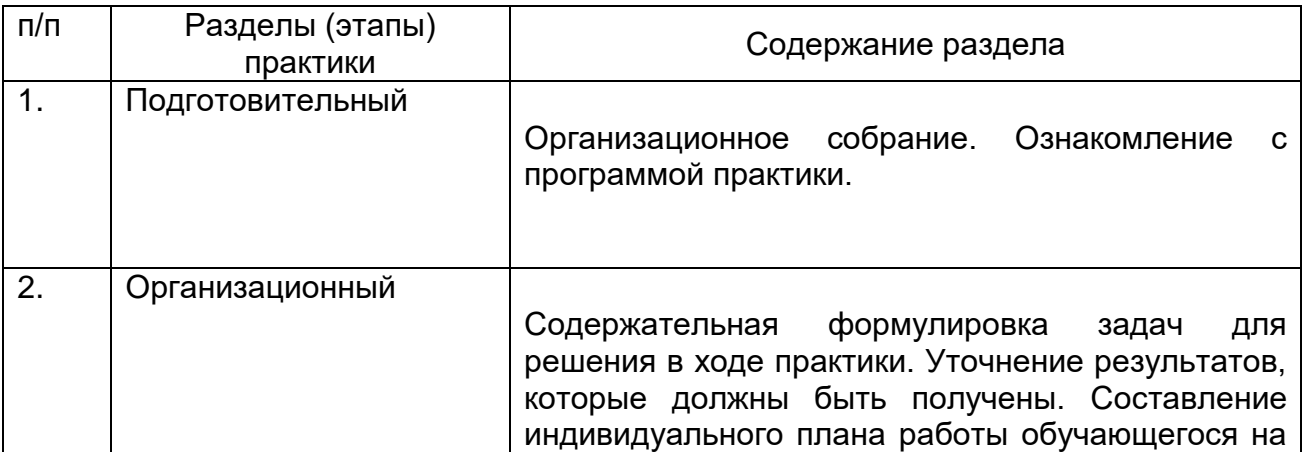

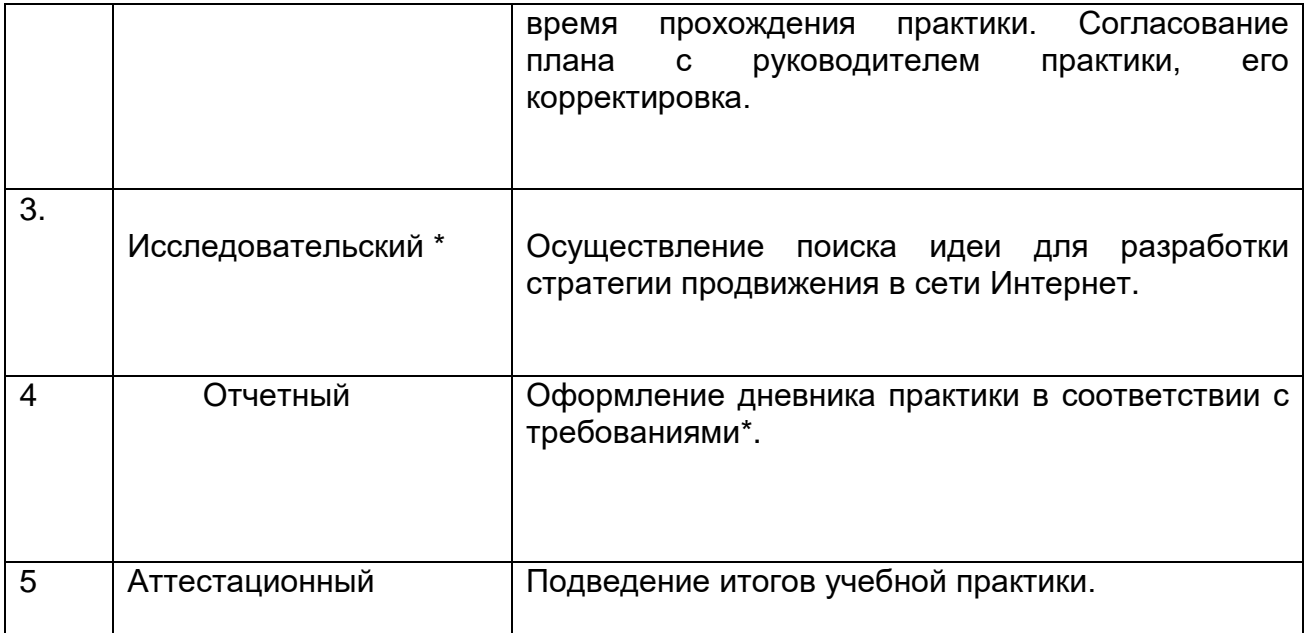

**<sup>1</sup>**При реализации практики частично в форме практической подготовки необходимо отметить (\*) отдельные виды учебной работы, реализуемые в форме практической подготовки.

#### **Содержание учебной практики**

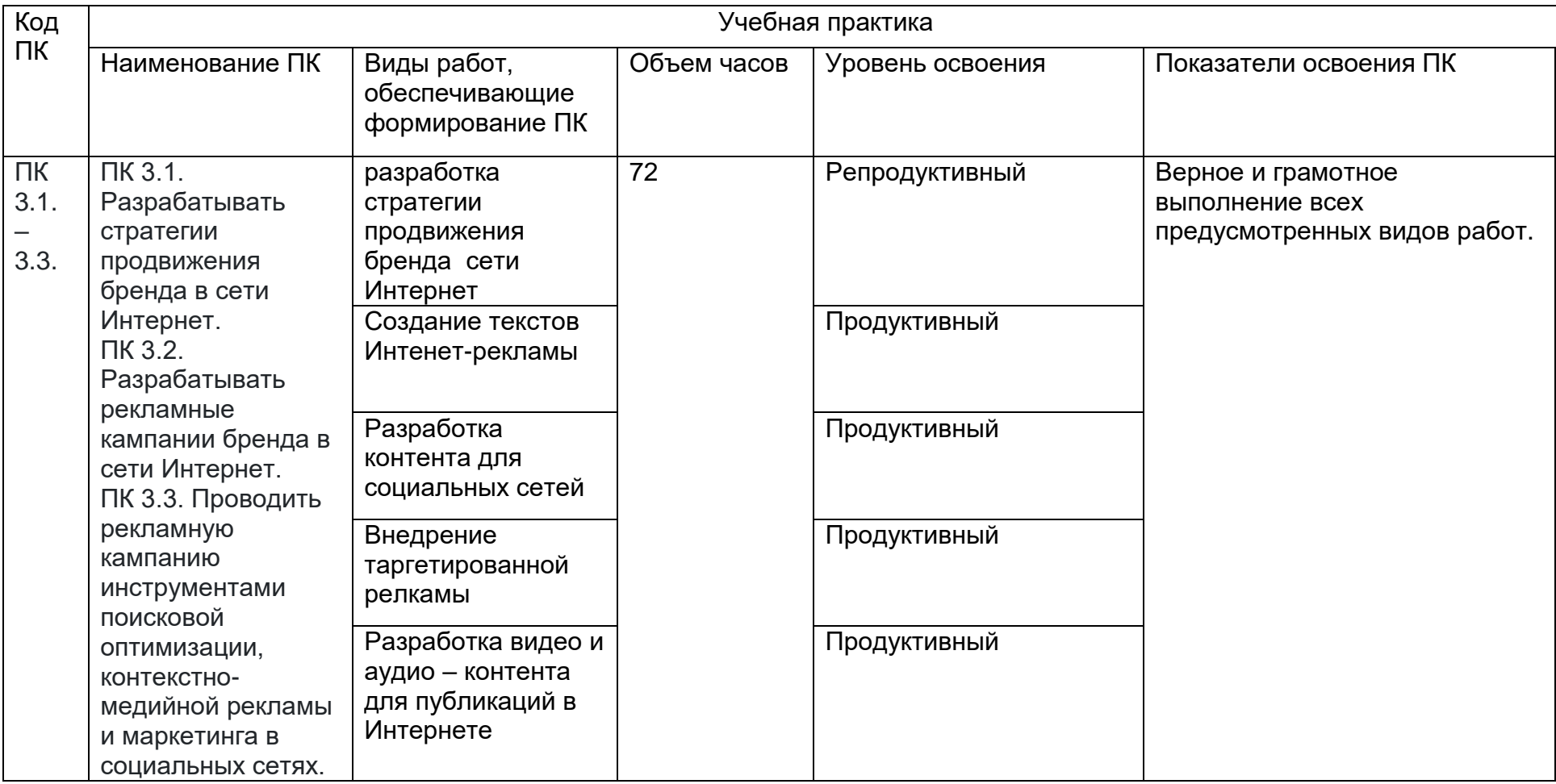

Объем часов (\*) определяется по каждой позиции столбцов 4 и 9.

Уровень освоения (\*\*) проставляется напротив каждого вида работ в столбцах 6 и 10.

Для характеристики уровня освоения вида работ используются следующие обозначения:

2 - репродуктивный (выполнение деятельности по образцу, инструкции или под руководством);

3 – продуктивный (планирование и самостоятельное выполнение деятельности, решение проблемных задач).

**16. Перечень учебной литературы, ресурсов сети «Интернет», необходимых для прохождения практики** (список литературы оформляется в соответствии с требованиями ГОСТ и используется общая сквозная нумерация для всех видов источников)

#### а) основная литература:

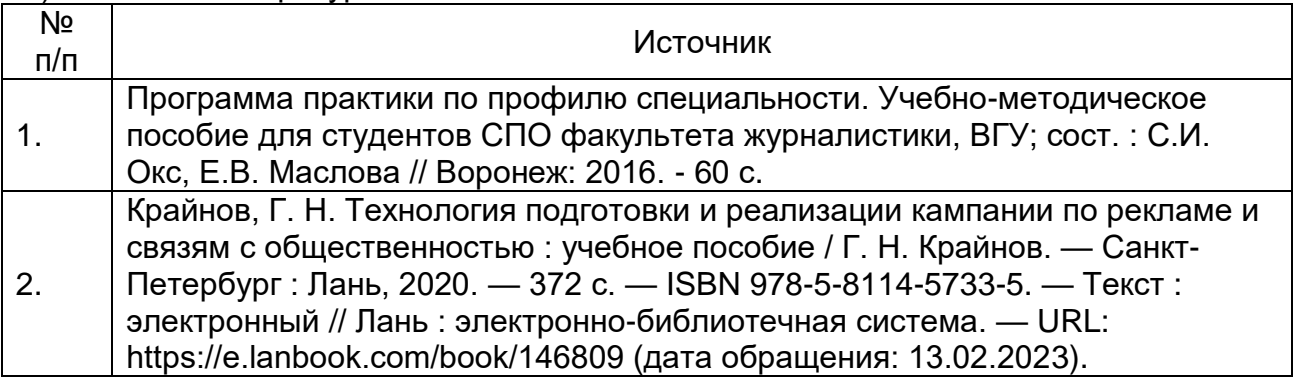

#### б) дополнительная литература:

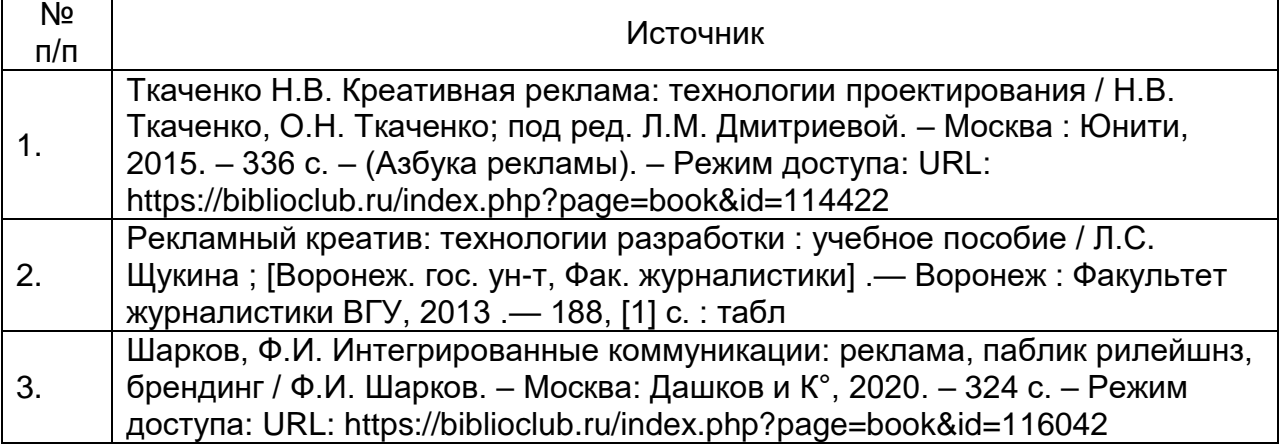

в) информационные электронно-образовательные ресурсы (официальные ресурсы интернет)\***:**

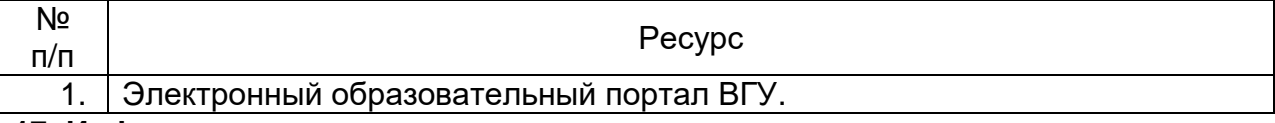

**17. Информационные технологии, используемые при проведении практики, включая программное обеспечение и информационно-справочные системы (при необходимости)**

Практика проводится в форме контактной и самостоятельной работы. Рекомендации обучающимся: во время прохождения практики необходимо вести дневник практики, фиксируя ход и результаты деятельности.

Дистанционные образовательные технологии использованы в виде электронного учебно-методического комплекса ПМ 02 ПРОИЗВОДСТВО РЕКЛАМНОЙ ПРОДУКЦИИ». – Электронный университет ВГУ. https://edu.vsu.ru/course/view.php?id=8373

#### **18. Материально-техническое обеспечение практики:**

Аудитории для проведения занятий семинарского типа, текущего контроля и промежуточной аттестации.

Типовое оснащение, оборудование: мультимедиапроектор BenQ, экран настенный СS 244\*244; переносной ноутбук 15\*Packard Bell. Программное обеспечение: WinPro 8 RUS Upgrd OLP NL Acdmc; OfficeSTD 2013 RUS OLP NL Acdmc; неисключительные права на ПО Dr. Web Enterprise Security Suite, комплексная защита Dr. Web Desktop Security Suite + Центр управления на 12 месяцев, 1400 ПК (Продление).

Аудитории для самостоятельной работы студентов. Используются компьютерные классы: ауд. 115 (Воронеж, ул. Хользунова, 40-а). Типовое оснащение, оборудование: мультимедиапроектор BenQ MX511; экран настенный СS 244\*244; интерактивная доска Promethean, ПК (i5/4Gb/HDD 1Tb) (11 шт.); ауд. 126 (Воронеж, ул. Хользунова, 40-а). Типовое оснащение, оборудование: мультимедиапроектор BenQ MX511; ПК (Razer 5/4Gb/1Tb) (10 шт.); экран настенный СS 244\*244, интерактивная доска Promethean.

Программное обеспечение: WinPro 8 RUS Upgrd OLP NL Acdmc; OfficeSTD 2013 RUS OLP NL Acdmc; неисключительные права на ПО Dr. Web Enterprise Security Suite, комплексная защита Dr. Web Desktop Security Suite + Центр управления на 12 месяцев, 1400 ПК (Продление); СПС «ГАРАНТ-Образование». Свободный доступ в интернет.

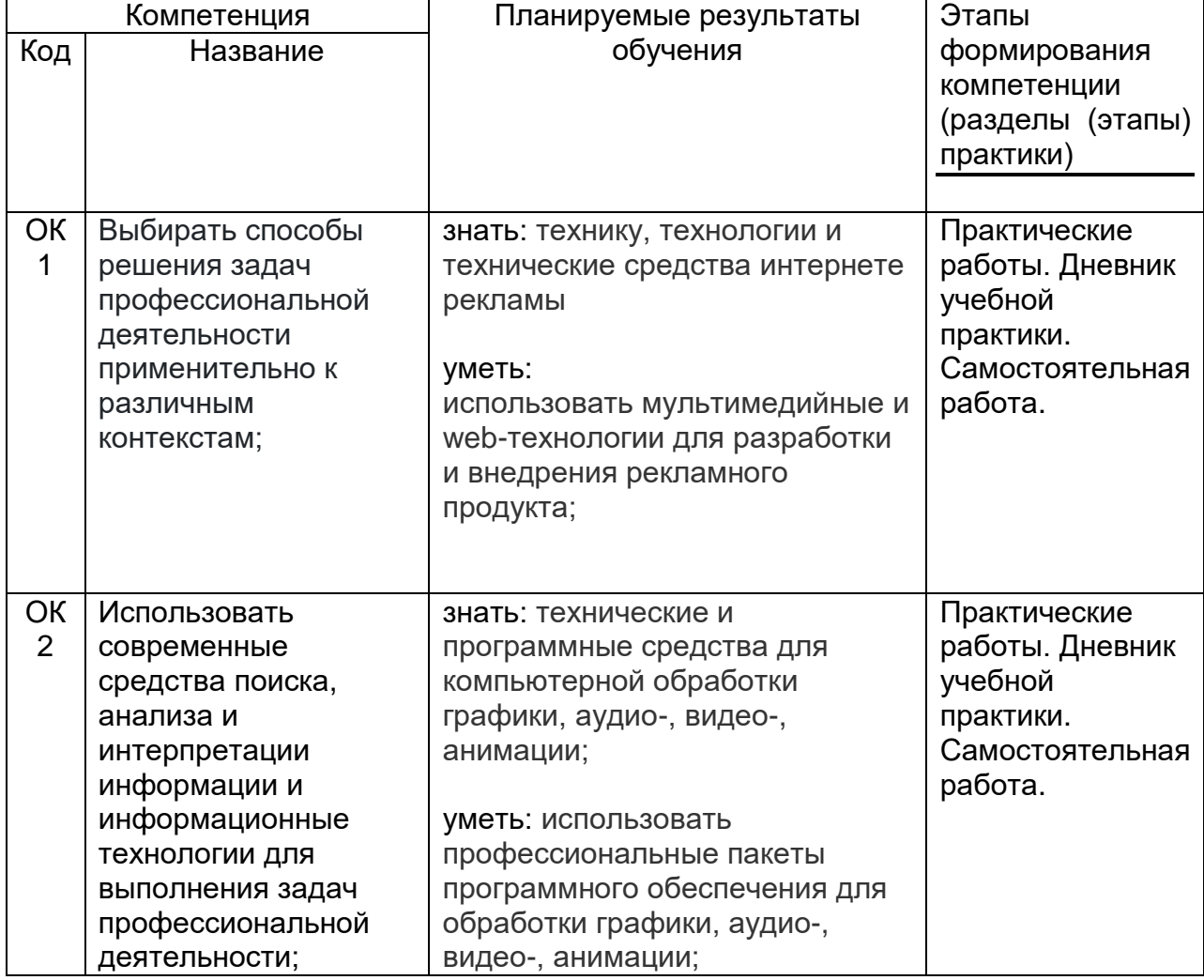

## **19. Фонд оценочных средств для проведения промежуточной аттестации обучающихся по практике:**

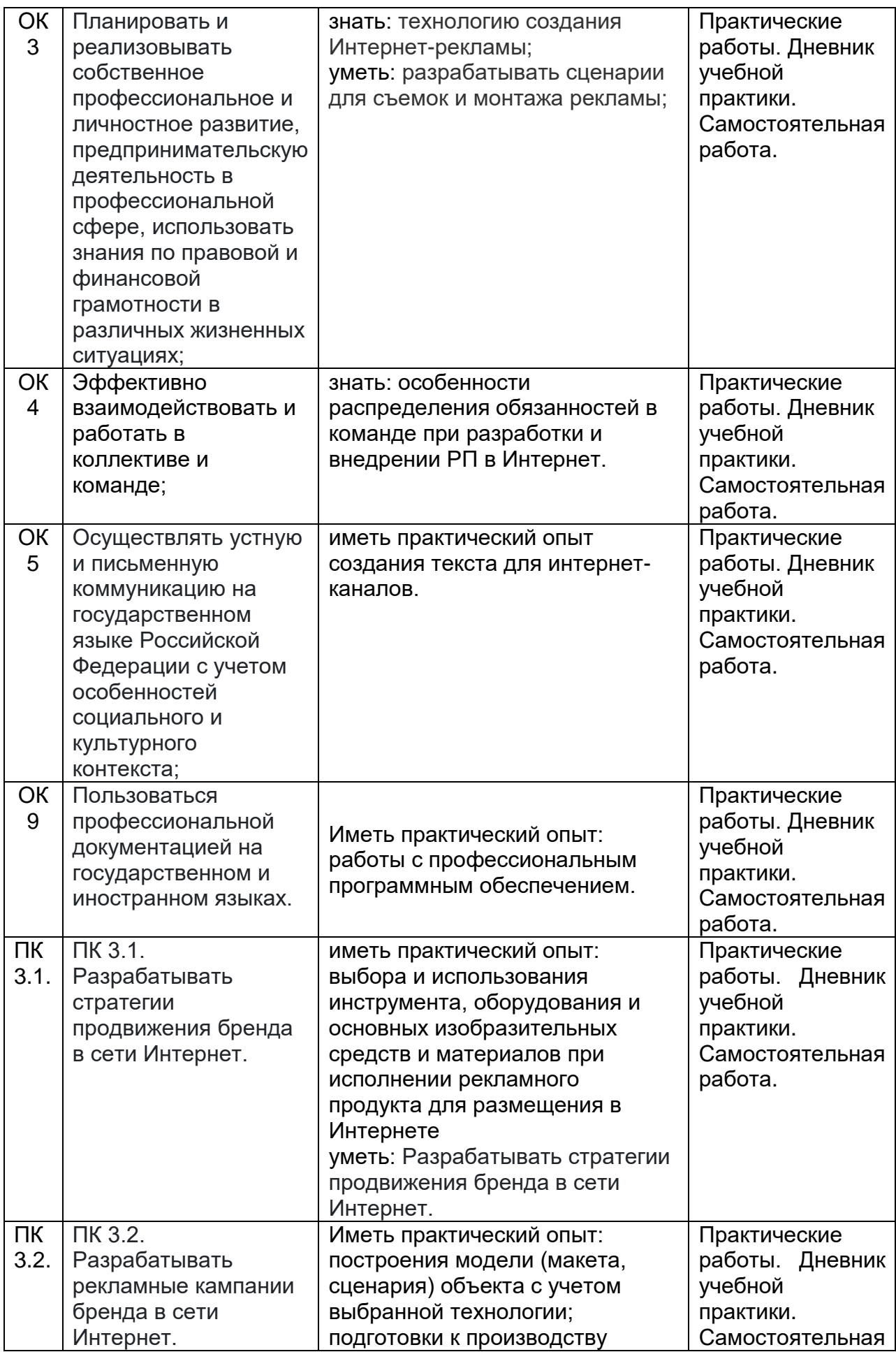

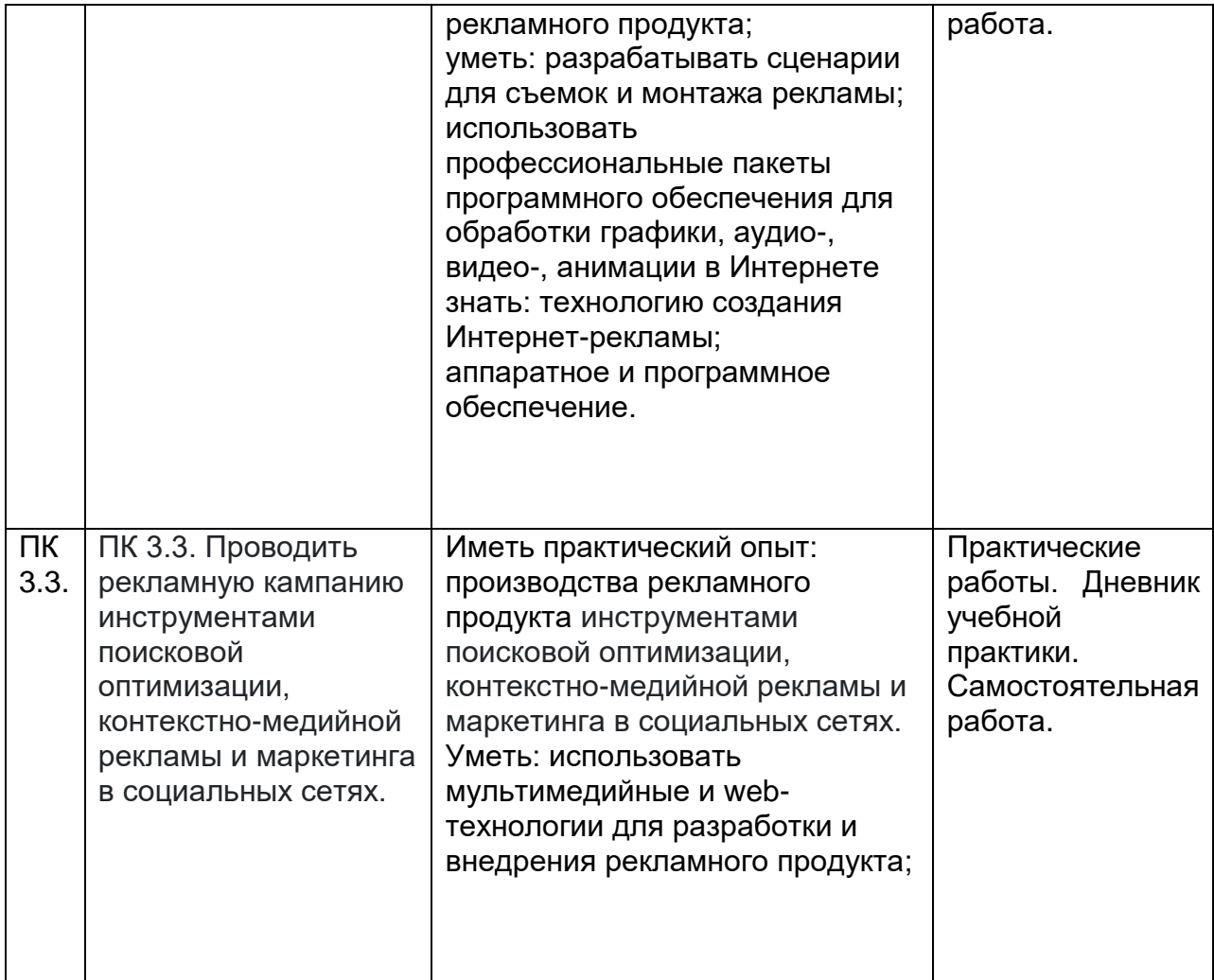

## **19.1. Перечень компетенций с указанием этапов формирования и планируемых результатов обучения**

## **19.2 Описание критериев и шкалы оценивания компетенций (результатов обучения) при промежуточной аттестации**

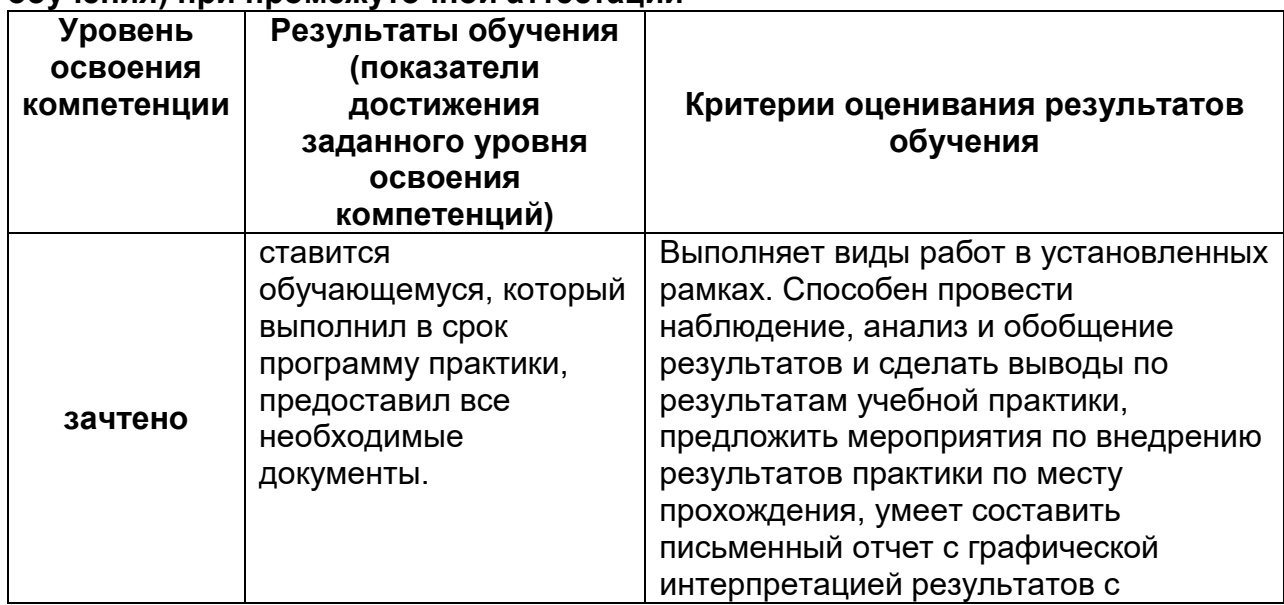

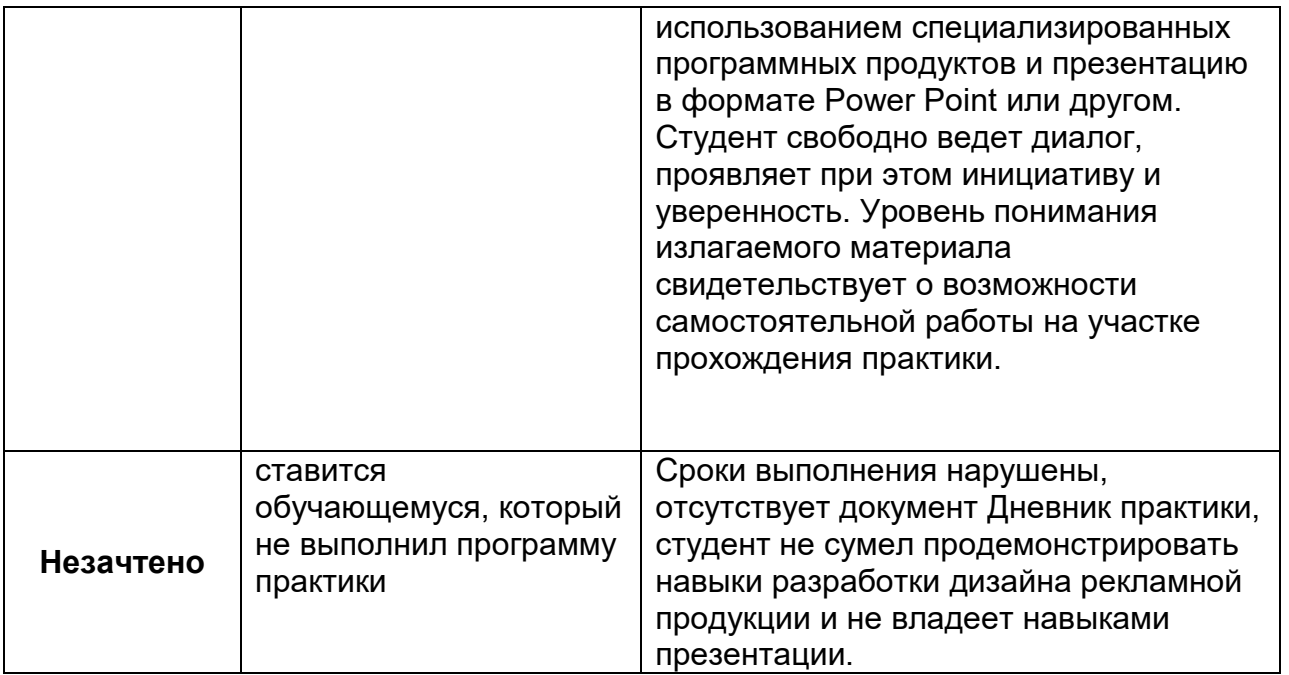

**19.3 Типовые контрольные задания или иные материалы, необходимые для оценки компетенций, приобретаемого практического опыта, знаний и умений, характеризующие этапы формирования компетенций в процессе освоения образовательной программы** 

**19.3.1 Тестовые задания. Данные задания рекомендуются для включения в состав фонда оценочных средств для проверки остаточных знаний по компетенции**

**Тестовые задания с вариантом ответа:**

**1.** Выберите правильный вариант ответа:

Что такое растровая графика, каковы ее особенности?

## **A. Изображение, составленное из пикселей. Качество изображения напрямую зависит от количества пикселей.**

A. Изображение, основанное на математическом описании геометрических объектов. Качество изображения не зависит от количества пикселей.

B. Изображение, основанное путём моделирования объёмных объектов. Качество изображения зависит от количества пикселей.

C. редактирование изображений с помощью компьютера

2. Выберите правильный вариант ответа:

Замена фона в графическом редакторе на прозрачный либо полностью белый фон, с возможным последующим восстановлением теней:

# A. **обтравка**

- B. виньетирование
- C. триммминг
- D. заливка

3.

## **Тестовые задания повышенной сложности:**

1. В CorelDRAW PostScript заливку на экране просмотреть возможно:

Ответ: нажав F11

2. В CorelDRAW для изменения порядка наложения объектов внутри группы необходимо:

Ответ: Нажать Ctrl+PgUp

3. рекламный щит с тремя чередующимися сторонами, динамический рекламоноситель, представляющий собой настенный или отдельно стоящий щит, информационное поле которого образовано набором равносторонних трехгранных призм

Ответ: тривижн/призматрон

4. последовательность движений в кадре, выражающая законченную мысль Ответ: пластическая фраза

### **Мини-кейсы:**

**1.** Напишите текст аудиорекламы для подкаста (с указанием интершумов и музыкального сопровождения) фестиваля «Воронеж-город сад»

Ответ: 5 баллов – идея оригинальна, учтены особенности рекламируемого продукта

2 балла- идея не очень оригинальна или не учтены особенности рекламируемого продукта

0 баллов - идея банальна, не учтены особенности рекламируемого продукта

4. Напишите текст аудиорекламы для подкаста (с указанием интершумов и музыкального сопровождения) Дня открытых дверей факультета журналистики ВГУ

Ответ: 5 баллов – идея оригинальна, учтены особенности рекламируемого продукта

2 балла- идея не очень оригинальна или не учтены особенности рекламируемого продукта

0 баллов - идея банальна, не учтены особенности рекламируемого продукта

**19.3.2 Перечень практических заданий** (определенных видов работ, связанных с будущей профессиональной деятельностью)

1. Настройка видеооборудования и освещения для съёмки рекламного ролика;

2. Съёмка рекламного видеоролика по заданной теме;

3. Монтаж видеоролика, согласно технического задания;

4. Составления коммерческого предложения по созданию рекламной компании в интернете

5. Составить контент-план для социальных сетй

## **19.3. 2 Содержание (структура) дневника практики**

Обучающийся ведет дневник в течение всего времени прохождения практики, описывая каждый день прохождения практики. Структура отчета и дневника практики приведена в положении о практической подготовке по программе подготовки специалистов среднего звена (ППССЗ)).

**19.4. Методические материалы, определяющие процедуры оценивания приобретаемого практического опыта, знаний и умений, характеризующих этапы формирования компетенций.**

Оценка знаний, умений и навыков, характеризующих этапы формирования компетенций, при прохождении практики проводится в ходе промежуточной аттестаций.

Промежуточная аттестация по практике включает подготовку дневника практики и предоставление его Руководителю практики от Университета. Критерии оценивания приведены выше.